# <span id="page-0-3"></span>The prelim2e package<sup>∗</sup>

Martin Schröder Barmer Straße 14 44137 Dortmund Germany [martin@oneiros.de](mailto:martin@oneiros.de)

May 30, 2009

#### **Abstract**

This package allows the marking of (preliminary) versions of a document on the output.

# **Contents**

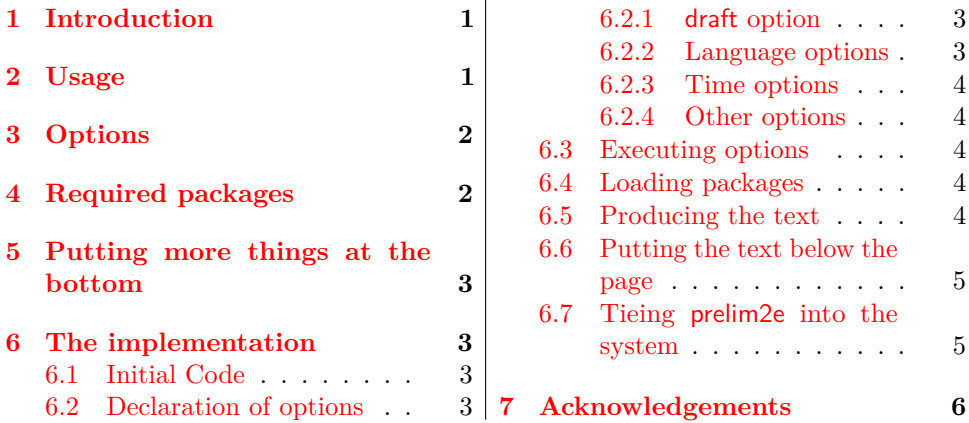

### <span id="page-0-0"></span>**1 Introduction**

This package allows the marking of (preliminary) versions of a document. This is done using the command \PrelimText, whose expansion is added *below the footer* of every page of a document (look at the bottom of this page for an example).

# <span id="page-0-1"></span>**2 Usage**

<span id="page-0-2"></span>Simply using this package via \usepackage{prelim2e} produces a text in the form of "Preliminary version – May 30, 2009".

\PrelimText The text is produced by the commands \PrelimText and \PrelimWords, which

<span id="page-1-2"></span>\PrelimWords can be changed via \renewcommand or by using options at the \usepackage command (see section [3\)](#page-1-0).

The footer for this documentation was produced by changing \PrelimWords to

```
\renewcommand{\PrelimWords}{%
  \textsf{prelim2e} package --
  Version \fileversion (\svnInfoRevision) --
  Documentation \LaTeX{}ed%
  }
```
# <span id="page-1-0"></span>**3 Options**

The package has the following options:

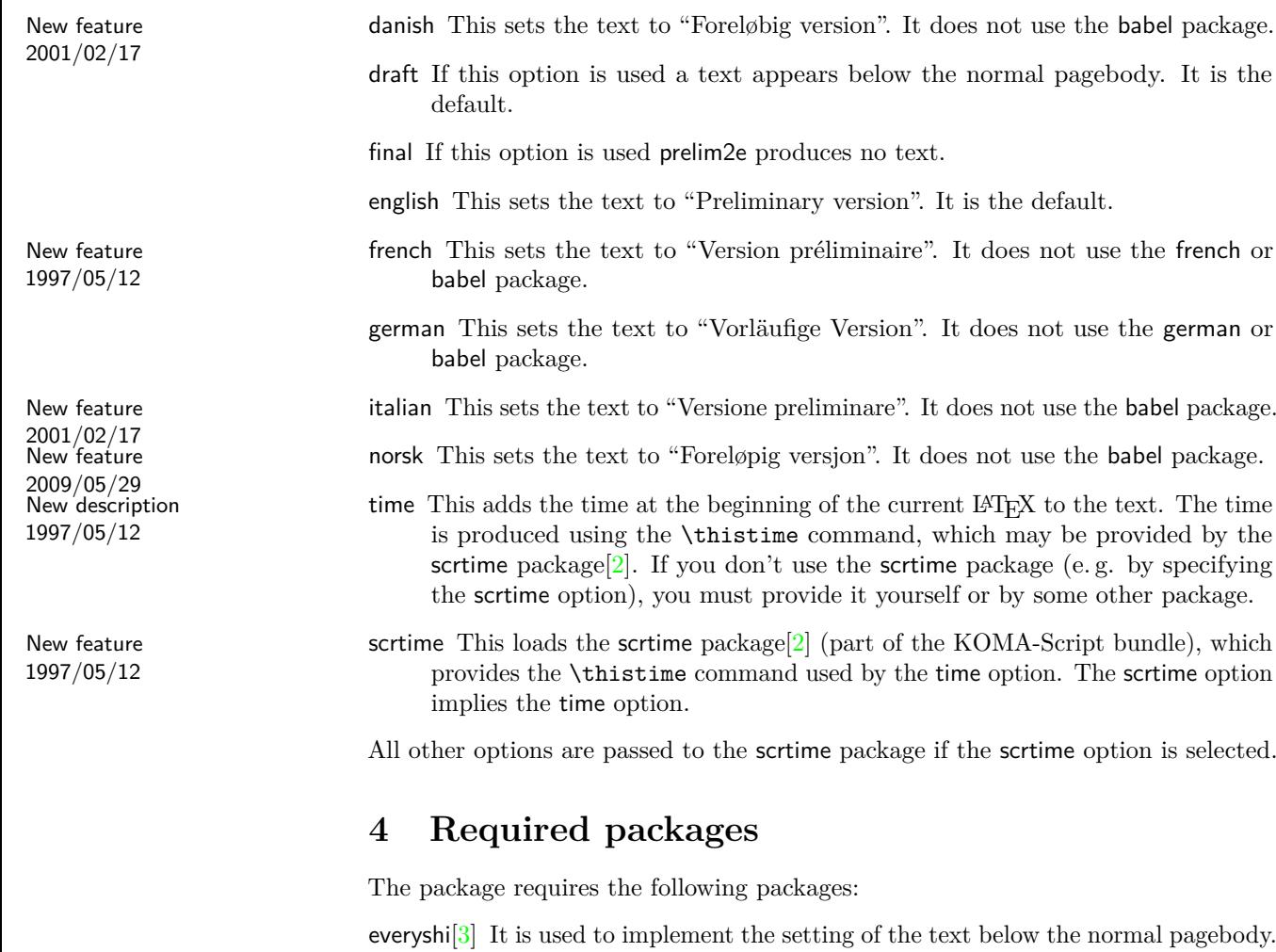

New description scrtime<sup>[\[2\]](#page-5-1)</sup> It is used to typeset the current time and is needed if the scrtime option 1997/05/12 is selected.

<span id="page-1-1"></span><sup>∗</sup>The version number of this file is v1.3, subversion revision #1374, last revised May 30, 2009.

### <span id="page-2-28"></span><span id="page-2-0"></span>**5 Putting more things at the bottom**

Another package you might like to use with prelim2e is vrsion[\[4\]](#page-5-3). This allows the definition and maintenance of a version number like 3.14159 *within LATEX*, which can be put at the bottom of every page using prelime2e.

### <span id="page-2-1"></span>**6 The implementation**

1 (\*package)

#### <span id="page-2-20"></span><span id="page-2-2"></span>**6.1 Initial Code**

<span id="page-2-18"></span><span id="page-2-16"></span>\if@prelim@draft \if@prelim@draft is used to flag the use of the draft or final option. 2 \newif\if@prelim@draft \if@prelim@time \if@prelim@time is used to flag the use of the time option.

<span id="page-2-21"></span>3 \newif\if@prelim@time

<span id="page-2-17"></span>\if@prelim@scrtime \if@prelim@scrtime is used to flag the use of the scrtime option.

<span id="page-2-22"></span>4 \newif\if@prelim@scrtime

<span id="page-2-25"></span>\PrelimWords \PrelimWords holds the language-dependend text used in \PrelimText 5 \newcommand{\PrelimWords}{}

#### <span id="page-2-19"></span><span id="page-2-3"></span>**6.2 Declaration of options**

#### <span id="page-2-4"></span>**6.2.1** draft **option**

The draft and final option control the behavior of prelim2e: Only if final is used in \documentclass or \usepackage{prelim2e} text is produced.

<span id="page-2-9"></span><span id="page-2-8"></span>6 \DeclareOption{draft}{\@prelim@drafttrue} 7 \DeclareOption{final}{\@prelim@draftfalse}

#### <span id="page-2-5"></span>**6.2.2 Language options**

danish, english, french, german, italian and norsk control the content of \PrelimWords.

```
8 \DeclareOption{danish}{%
9 \renewcommand{\PrelimWords}{Forel\o{}big version}}
10 \DeclareOption{english}{%
11 \renewcommand{\PrelimWords}{Preliminary version}}
12 \DeclareOption{french}{%
13 \renewcommand{\PrelimWords}{Version pr\'eliminaire}}
14 \DeclareOption{german}{%
15 \renewcommand{\PrelimWords}{Vorl\"aufige Version}}
16 \DeclareOption{italian}{%
17 \renewcommand{\PrelimWords}{Versione preliminare}}
18 \DeclareOption{norsk}{%
```
<span id="page-2-27"></span><span id="page-2-24"></span><span id="page-2-15"></span><span id="page-2-14"></span><span id="page-2-13"></span><span id="page-2-6"></span>19 \renewcommand{\PrelimWords}{Forel\o{}pig versjon}}

#### <span id="page-3-28"></span><span id="page-3-0"></span>**6.2.3 Time options**

time controls the output of the current time at \PrelimWords.

<span id="page-3-6"></span>20 \DeclareOption{time}{\@prelim@timetrue}

- scrtime controls the loading of the scrtime package. It implies time.
- <span id="page-3-5"></span>21 \DeclareOption{scrtime}{\@prelim@scrtimetrue\@prelim@timetrue}

#### <span id="page-3-1"></span>**6.2.4 Other options**

All unused options are passed to the scrtime package if the scrtime option is selected.

```
22 \DeclareOption*{%
23 \if@prelim@scrtime
24 \PassOptionsToPackage{\CurrentOption}{scrtime}%
25 \fi
26 }
```
### <span id="page-3-2"></span>**6.3 Executing options**

The default options are draft and english.

```
27 \ExecuteOptions{draft,english}
28 \ProcessOptions\relax
```
### <span id="page-3-3"></span>**6.4 Loading packages**

We need the everyshi package—and scrtime, if the scrtime option is specified.

```
29 \RequirePackage{everyshi}[1995/01/25]
30 \if@prelim@scrtime
31 \RequirePackage{scrtime}
32 \fi
```
#### <span id="page-3-12"></span><span id="page-3-4"></span>**6.5 Producing the text**

```
\PrelimText \PrelimText produces the text which is put below the page. It can be changed via
              \renewcommand. The style of the text is controlled by \PrelimTextStyle. We first
             have to reset the style and size, otherwise the settings in effect at the point of text
             where \ouput is called would be used.
```

```
33 \newcommand{\PrelimText}{%
34 \textnormal{%
35 \footnotesize
36 \PrelimTextStyle
37 \PrelimWords{} -- \today
38 \if@prelim@time
39 \qquad \qquad \setminus - - \text{thistime}40 \fi
41 }%
42 }
```
<span id="page-3-22"></span>\PrelimTextStyle \PrelimTextStyle controls the style of the text produced by \PrelimText. It's default is empty.

```
43 \newcommand{\PrelimTextStyle}{}
```
#### <span id="page-4-27"></span><span id="page-4-0"></span>**6.6 Putting the text below the page**

We put the text below the page via **\EveryShipout** provided by the everyshi package. This is done by \@Prelim@EveryShipout.

<span id="page-4-2"></span>\@Prelim@EveryShipout \@Prelim@EveryShipout puts the text produced by \PrelimText below the page. To do this we modify \box255: We append a \vbox with height and depth of 0pt and the width of \box255 which contains a \hbox with the width of \box255 in which \PrelimText is centered.

<span id="page-4-23"></span>44 \newcommand{\@Prelim@EveryShipout}{%

<span id="page-4-13"></span>45 \bgroup

First we save the dimensions of \box255: height, width and depth; and calculate the total height of \box255.

- <span id="page-4-4"></span>46 \dimen\z@=\wd\@cclv
- <span id="page-4-5"></span>47 \dimen\@ne=\ht\@cclv
- <span id="page-4-6"></span>48 \dimen\tw@=\dp\@cclv
- <span id="page-4-14"></span>49 \dimen\thr@@=\dimen1
- <span id="page-4-12"></span>50 \advance\dimen\thr@@ by \dimen\tw@

Then we set  $\boxtimes255$ : A  $\text{to the total height of }box255$ . In this a  $\text{hbox}$  to the width of \box255 is included, in which \box255 is set.

<span id="page-4-15"></span><span id="page-4-8"></span><span id="page-4-7"></span>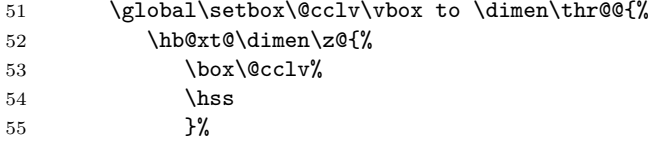

<span id="page-4-20"></span>To this we append the text produced by \PrelimText. It is put in a \vbox to 0pt in which a \hbox to the width of \box255 is included, in which \PrelimText is set. We have to reset **\protect** because it is set to **\noexpand** by the output routine.

<span id="page-4-24"></span><span id="page-4-22"></span><span id="page-4-19"></span><span id="page-4-16"></span>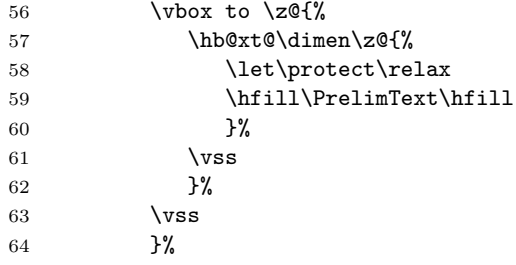

<span id="page-4-26"></span><span id="page-4-25"></span>Finally we set the dimensions of \box255 to the values they had before \@Prelim@EveryShipout.

<span id="page-4-11"></span><span id="page-4-10"></span><span id="page-4-9"></span>65 \wd\@cclv=\dimen\z@ 66 \ht\@cclv=\dimen\@ne 67 \dp\@cclv=\dimen\tw@ 68 \egroup 69 }

# <span id="page-4-17"></span><span id="page-4-1"></span>**6.7 Tieing** prelim2e **into the system**

\@Prelim@EveryShipout is tied into the system via \EveryShipout. But only if the draft option is used.

```
70 \if@prelim@draft
71 \EveryShipout{\@Prelim@EveryShipout}
72 \setminus fi
```
73  $\langle$ /package)

### <span id="page-5-0"></span>**7 Acknowledgements**

The idea of this package is based on  $prelim.sty[1]$  $prelim.sty[1]$  for  $\mathbb{B}T_F X2.09$  by Robert Tolksdorf (tolk@cs.tu-berlin.de). It provides nearly the same functionality as prelim2e, but in a very dirty way: it uses a modified output routine and does not work with LATEX 2*ε*.

The time functionality now uses the scrtime package by Markus Kohm (markus.kohm@gmx.de).

Rowland Bartlett (R.BARTLETT@liverpool-john-moores.ac.uk) brought forth the idea of separating the time option and the scrtime package; Daniel Courjon (dcourjon@utinam.univ-fcomte.fr) provided the text for the french option, Arne Jørgensen (arne.jorgensen@tug.dk) provided the text for the danish option, Davide Giovanni Maria Salvetti (salve@debian.org) and Riccardo Murri (murri@phc.unipi.it) both provided the text for the italian option, and Sveinung Heggen (sveinung.heggen@orkla.no) provided the text for the norsk option.

As usual Rebecca Stiels improved the quality of this documentation.

### **References**

- <span id="page-5-4"></span>[1] Mats Dahlgren. vrsion – a L<sup>AT</sup>EX Macro for version Numbering of Files. [CTAN:tex-archive/macros/latex/contrib/supported/vrsion/vrsion.dtx](CTAN: tex-archive/macros/latex/contrib/supported/vrsion/vrsion.dtx). LATEX 2*ε* package.
- <span id="page-5-1"></span>[2] Markus Kohm. The KOMA-timedate-bundle. [CTAN:tex-archive/macros/](CTAN: tex-archive/macros/latex/contrib/supported/koma-script/scrtime.dtx) [latex/contrib/supported/koma-script/scrtime.dtx](CTAN: tex-archive/macros/latex/contrib/supported/koma-script/scrtime.dtx).  $\text{ATFX2}_{\epsilon}$  package.
- <span id="page-5-2"></span>[3] Martin Schröder. The everyshi package. [CTAN:tex-archive/macros/latex/contrib/supported/ms/everyshi.dtx](CTAN: tex-archive/macros/latex/contrib/supported/ms/everyshi.dtx). LATEX 2*ε* package.
- <span id="page-5-3"></span>[4] Robert Tolksdorf. Kennzeichnung von Vorversionen eines Dokuments. [CTAN:tex-archive/macros/latex209/contrib/prelim/](CTAN: tex-archive/macros/latex209/contrib/prelim/). L<sup>AT</sup>FX2.09 package.

### **Index**

Numbers written in italic refer to the page where the corresponding entry is described; numbers underlined refer to the code line of the definition; numbers in roman refer to the code lines where the entry is used.

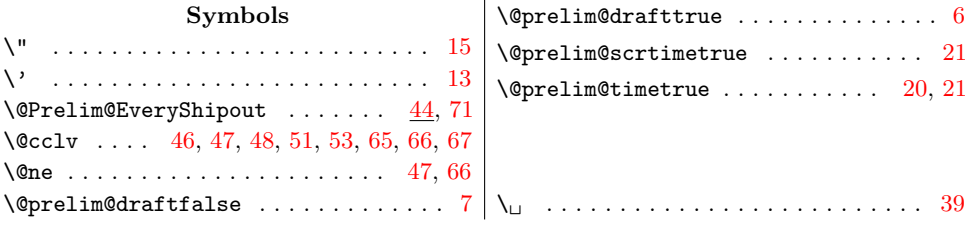

# Change History 7

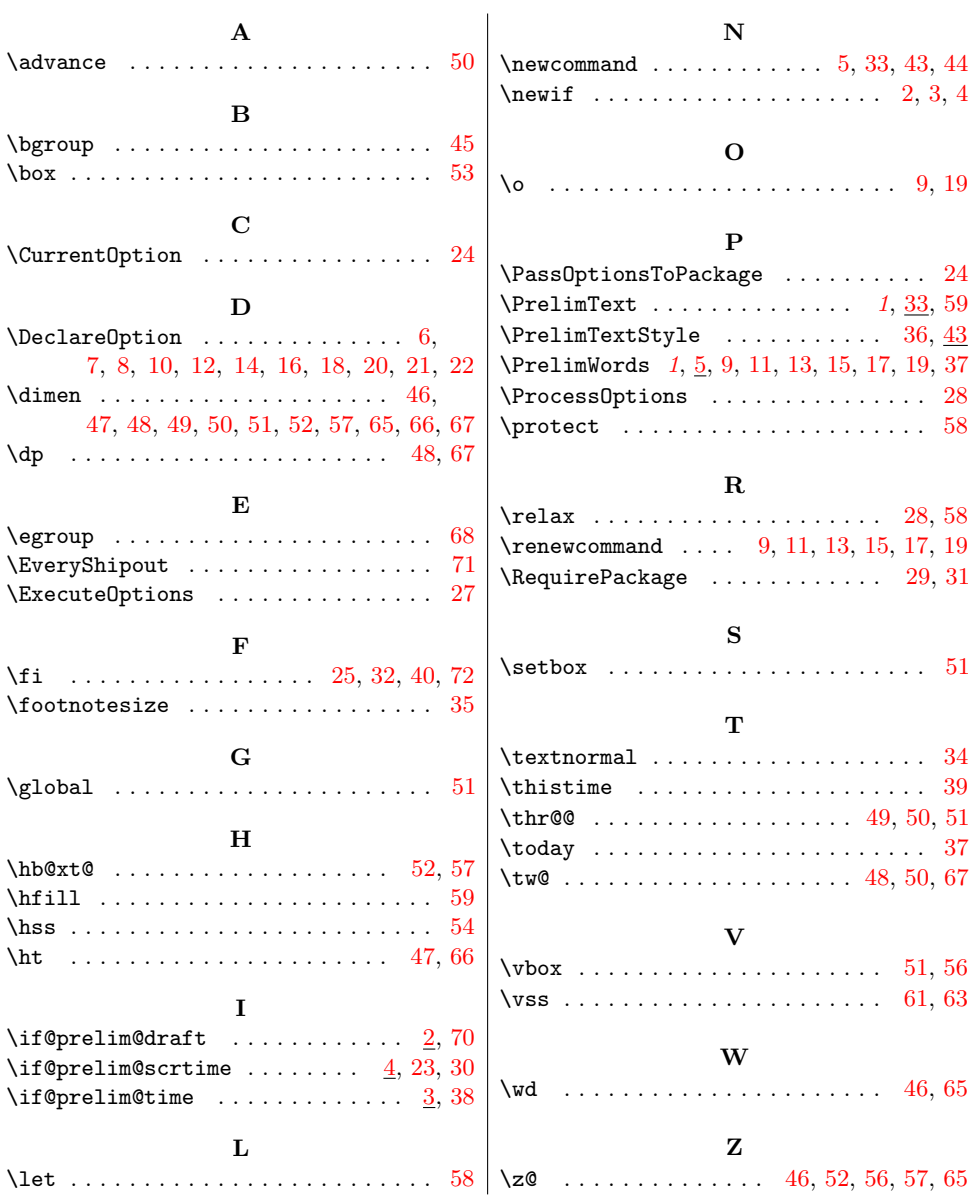

# **Change History**

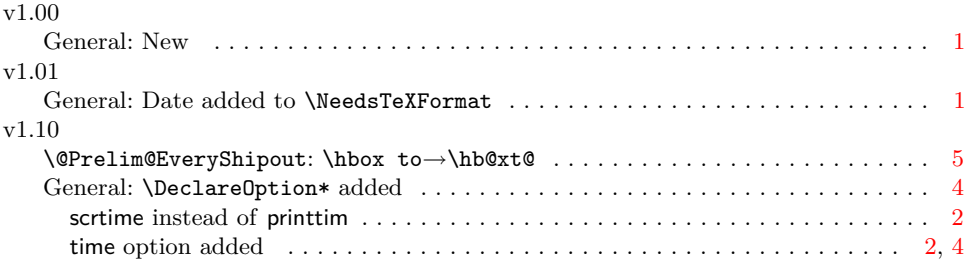

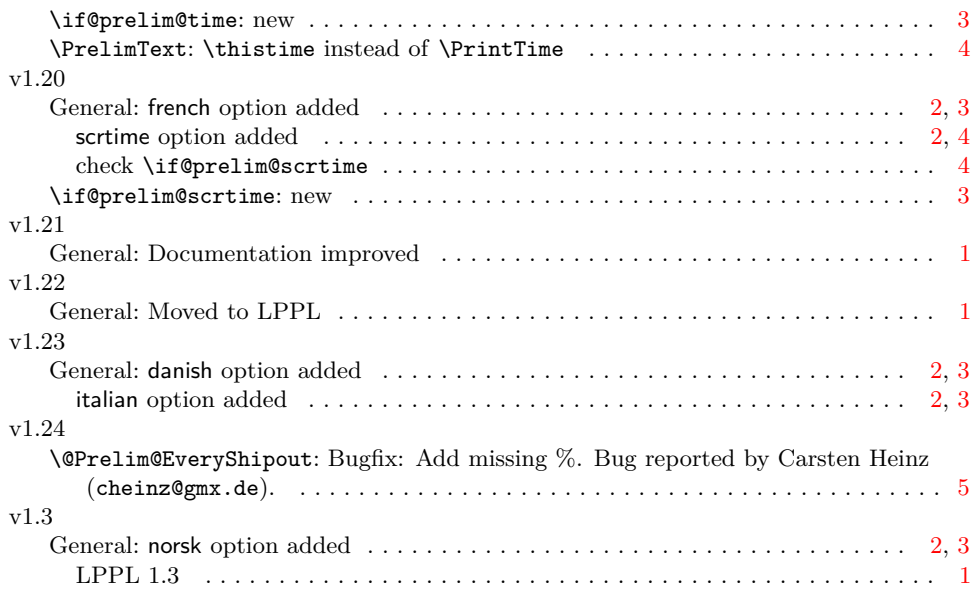